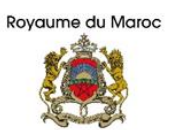

Ministère de l'Education Nationale. du Préscolaire et des Sports

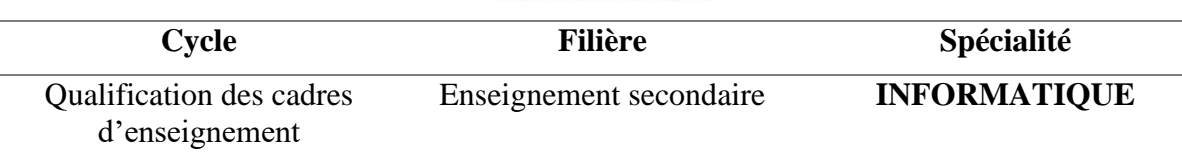

## I. Intitulé du module

## **EVALUATION DES APPRENTISSAGES, DE SOUTIEN ET DE REMEDIATION**

## II. Compétence visée

 Au terme de ce module, le stagiaire est capable d'élaborer et d'exploiter des outils permettant d'évaluer les apprentissages ainsi que le niveau de développement des compétences en informatique et de remédier aux difficultés rencontrées par les apprenants en tenant compte :

- Du programme et les instructions officielles pour l'enseignement de l'informatique au cycle secondaire ;
- Des spécificités de l'apprenant et de l'espace de travail ;
- Du milieu socio-économique et socioculturel de l'apprenant et du groupe classe ;
- Des moyens matériels et logiciels disponibles ;
- Et des usages appropriés des TICE.

## III. Objectifs du module

- Distinguer les différents types d'évaluation ;
- Connaitre les fonctions de l'évaluation ;
- Elaborer des outils d'évaluation pour mesurer le degré d'atteinte des objectifs d'apprentissage et de développement des compétences en informatique ;
- Analyser et interpréter les résultats des évaluations ;
- Concevoir des stratégies de soutien et de remédiation ;
- Exploiter les TIC dans les pratiques d'évaluation.

### IV. Prérequis

- Eléments de base en sciences de l'Éducation
- Concepts de base en didactique de l'informatique
- Concepts fondamentaux relatifs aux systèmes informatiques.
- L'éléments de base en TIC

## V. Organisation horaire

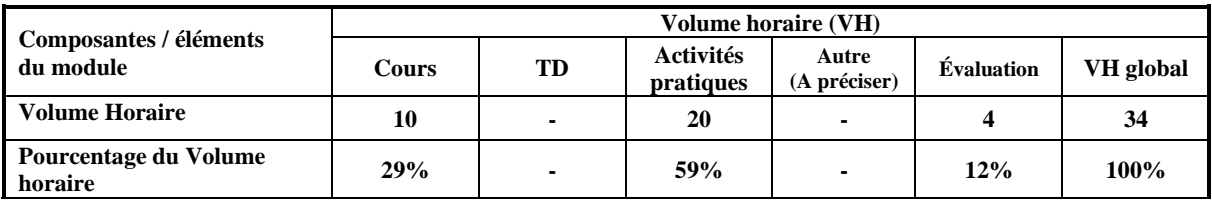

**Ministère de l'Education Nationale, du Préscolaire et des Sports**

# VI. Contenu du module

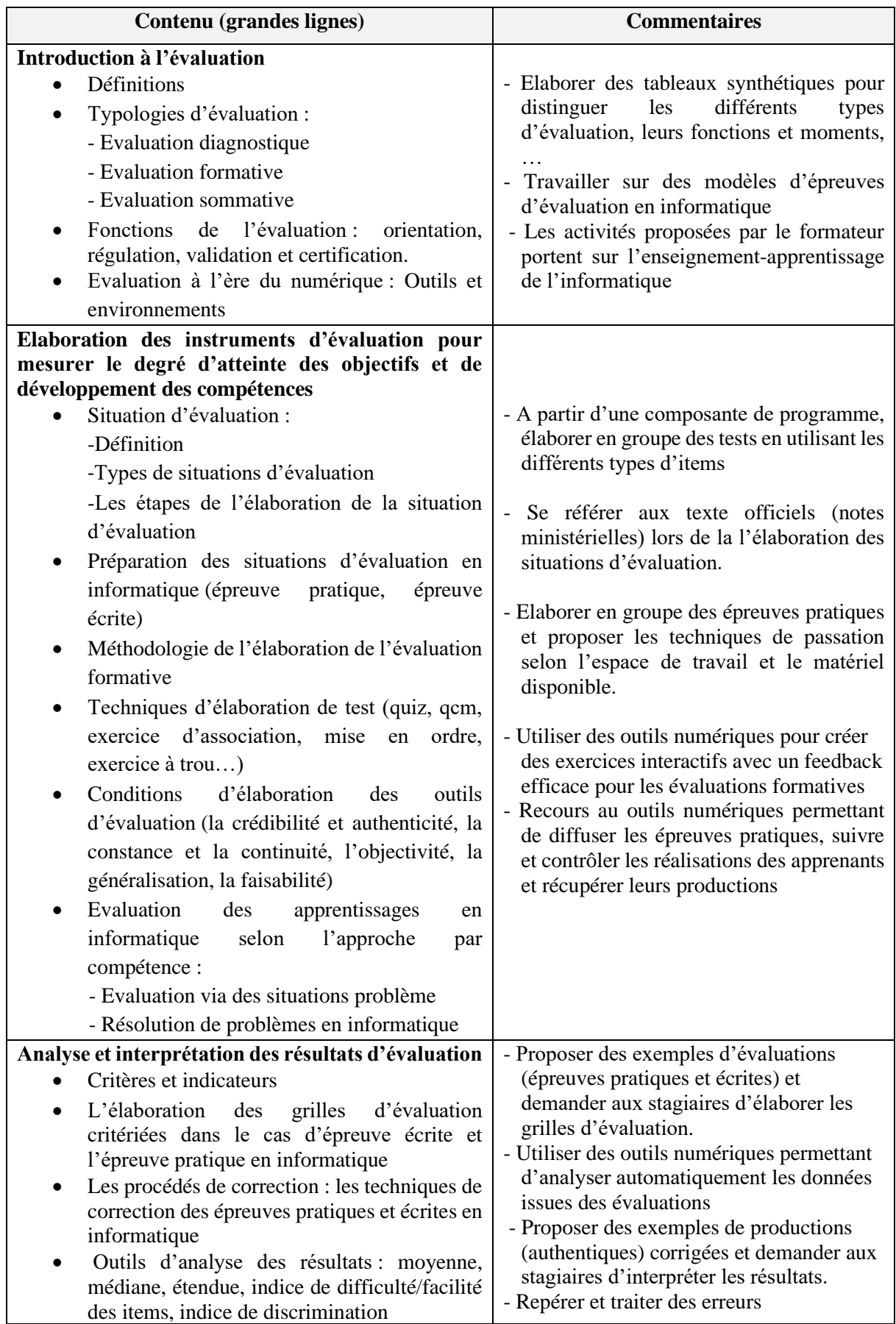

**Ministère de l'Education Nationale, du Préscolaire et des Sports**

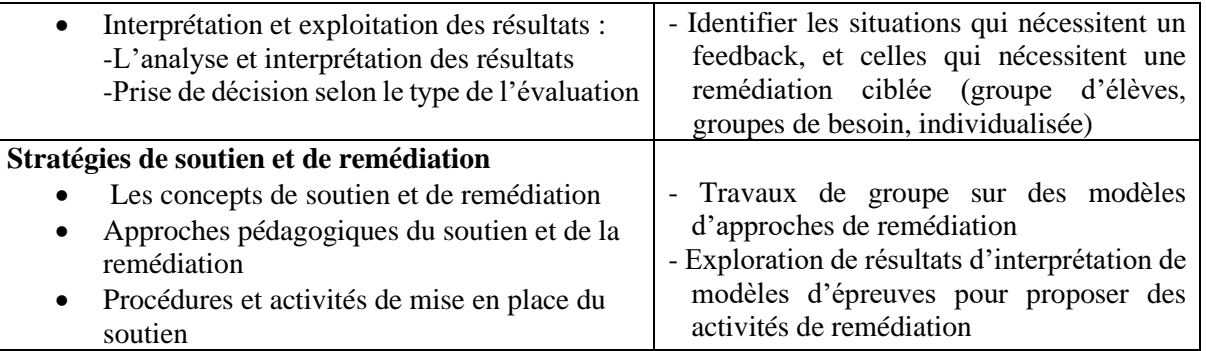

## VII. Mise en œuvre du module

### 1) Modalité et activités d'animation

Les modalités d'animation et de gestion de la formation seront adaptées et diversifiées aux différentes situations professionnelles et tâches associées pour assurer le déroulement motivant et dynamique de l'interaction pédagogique et didactique, notamment :

- Recueil de représentations, étude de cas, témoignages, situations problèmes
- Productions en petits groupes, moment de synthèse en collectif, débat, réflexivité collective,
- Exposés de synthèses, réinvestissement
- Ateliers, projets, recherche documentaire

Le formateur adopte des modes de formation diversifiés : Présentiel, à distance, classe inversée, autoformation, …

#### 2) Outils et supports

- Manuels scolaires
- Programmes et orientations pédagogiques
- Notes ministérielles organisant l'évaluation en informatique
- Documents de travail avec les stagiaires
- Modèles d'épreuves/modèles d'instruments
- Matériel général d'animation (vidéoprojecteur, flip chart, tableau blanc, …)
- Exemples de productions (authentiques) corrigées
- Ressources numériques
- 3) Tâches et activités des bénéficiaires (étudiants, stagiaires, ...)
	- Analyse de situations professionnelles
	- Productions individuelles et collectives
	- S'autoformer via les MOOC disponibles sur la plateforme e-takwine

### 4) Réinvestissement du module dans la pratique professionnelle (stages)

Les situations professionnelles, proposées dans le cadre de ce module, devraient permettre aux stagiaires lors des stages de :

- Elaborer des évaluations diagnostiques, formatives et sommatives;
- Elaborer des évaluations suivant l'approche par compétences ;
- Exploiter les résultats d'analyse des évaluations pour prendre des décisions ;
- Améliorer ses pratiques enseignantes ;
- Exploiter les outils TIC dans ses pratiques évaluatives.

### 5) Modalités d'évaluation

- Contrôle continu **(25%) :** Productions des stagiaires, situations visant la mesure du degré d'acquisition des concepts du module, participation, …
- Validation du module **(75%) :** Situations complexes à résoudre.